# Investigating objects and data patterns using base R Managing and Manipulating Data Using R

#### Lecture outline

- 1. Investigate objects, base R
	- 1.1 Functions to describe objects
	- 1.2 Variables names
	- 1.3 View and print data
	- 1.4 Missing values
- 2. Subsetting using subset operators
	- 2.1 Subset atomic vectors using []
	- 2.2 Subsetting lists/data frames using []
	- 2.3 Subsetting lists/data frames using [[]] and \$
	- 2.4 Subset Data frames by combining [] and \$
- 3. Subset using subset() function
- 4. Creating variables
- 5. Appendix
	- 5.1 Sorting data

Investigate objects, base R

#### Load .Rdata data frames we will use today

Data on off-campus recruiting events by public universities

- ▶ Data frame object df\_event
	- ▶ One observation per university, recruiting event
- ▶ Data frame object df\_school
	- ▶ One observation per high school (visited and non-visited)

**rm**(list = **ls**()) *# remove all objects in current environment*

```
getwd()
#> [1] "/Users/cyouh95/anyone-can-cook/rclass1/lectures/patterns_base_r"
#load dataset with one obs per recruiting event
load(url("https://github.com/ozanj/rclass/raw/master/data/recruiting/recruit_ev
#load("../../data/recruiting/recruit_event_somevars.Rdata")
```
*#load dataset with one obs per high school* load(url("https://github.com/ozanj/rclass/raw/master/data/recruiting/recruit\_sc *#load("../../data/recruiting/recruit\_school\_somevars.Rdata")*

Functions to describe objects

#### Simple base R functions to describe objects

This section introduces some base R functions to describe objects (some of these you have seen before)

- ▶ list objects, list.files() and ls()
- ▶ remove objects, rm()
- ▶ object type, typeof()
- ▶ object length (number of elements), length()
- $\triangleright$  object structure, str()
- ▶ number of rows and columns, ncol() and nrow()

I use the functions typeof(), length(),  $str()$  anytime I encounter a new object

▶ Helps me understand the object before I start working with it

## Listing objects

#### **Files in your working directory**

list.files() function lists files in your current working directory

```
▶ if you run this code from .Rmd file, working directory is location .Rmd file is stored
```

```
getwd() # what is your current working directory
#> [1] "/Users/cyouh95/anyone-can-cook/rclass1/lectures/patterns_base_r"
list.files()
#> [1] "base_r_week1_video_lecture_script.R"
#> [2] "fp1.JPG"
#> [3] "fp2.JPG"
#> [4] "one_carriage_train_vs_contents.png"
#> [5] "patterns_base_r.log"
#> [6] "patterns_base_r.pdf"
#> [7] "patterns_base_r.Rmd"
#> [8] "patterns_base_r.tex"
#> [9] "smaller_trains.png"
#> [10] "test.txt"
#> [11] "three_carriage_train.png"
#> [12] "transform-logical.png"
```
### Objects currently open in your R session

#### **Listing objects currently open in your R session**

```
ls() function lists objects currently open in R
x \leq "hello!"
ls() # Objects open in R
#> [1] "df_event" "df_school" "x"
```
#### **Removing objects currently open in your R session**

```
rm() function removes specified objects open in R
rm(x)
ls()
#> [1] "df_event" "df_school"
```
Command to remove all objects open in R (I don't run it)

*#rm(list = ls())*

## Base R functions to describe objects, typeof()

typeof() function determines the the internal storage type of an object (e.g., logical vector, integer vector, list)

```
▶ syntax
        \blacktriangleright tyepof(x)
  ▶ arguments
        ▶ x : any R object
  ▶ help:
?typeof
```
Examples

▶ Recall that a data frame is an object where **type** is a list

```
typeof(c(TRUE,TRUE,FALSE,NA))
#> [1] "logical"
typeof(df_event)
#> [1] "list"
typeof(x = df event)#> [1] "list"
```
## Base R functions to describe objects, length()

length() function determines the length of an R object

- $\triangleright$  for atomic vectors and lists, length() is the number of elements in the object
- ▶ syntax

```
\blacktriangleright length(x)
```
▶ arguments

```
\blacktriangleright x : any R object
```
▶ help:

?length

```
Example, length of an atomic vector is
length(c(TRUE,TRUE,FALSE,NA))
#> [1] 4
```
Example, length of a list or data frame

- $\blacktriangleright$  length of a list is the number of elements
- $\blacktriangleright$  data frame is a list
- $\blacktriangleright$  length of a data frame = number of elements = number of variables

```
length(df_event) # = num elements = num columns
#> [1] 33
```
### Base R functions to describe objects, str()

str() function compactly displays the structure of an R object

- ▶ "structure" includes type, length, and attribute of object and also nested objects
- ▶ syntax: str(object)
- ▶ arguments (partial)
	- ▶ object : any R object
	- $\triangleright$  max. Level : max level of nesting to display nested structures; default NA = all levels
- ▶ help: ?str

Example, atomic vectors

```
str(c(TRUE,TRUE,FALSE,NA))
#> logi [1:4] TRUE TRUE FALSE NA
str(object = c(TRUE,TRUE,FALSE,NA))
#> logi [1:4] TRUE TRUE FALSE NA
```
Example, lists/data frames (output omitted)

```
x <- list(c(1,2), list("apple", "orange"), list(2, 3)) # list
str(x)
```

```
str(df_event) # data frame
```
### Base R functions to describe objects, ncol() and nrow()

```
ncol() nrow() and dim() functions
```
- ▶ Description
	- $\triangleright$  ncol() = number of columns; nrow() = number of rows
- $\triangleright$  syntax:  $ncol(x)$  nrow(x) dim(x)
- ▶ arguments

**nrow**(x)

- ▶ x : a vector, array, data frame, or NULL
- $\blacktriangleright$  value/return:
	- ▶ if object x is an atomic vector: ncol() and nrow() returns NULL
	- ▶ if object x is a list but not a data frame: ncol() and nrow() returns NULL
	- $\triangleright$  if object x is a data frame: ncol() and nrow() returns integer of length 1

Example, object is a data frame

```
ncol(df_event) # num columns = num elements = num variables
#> [1] 33
nrow(df_event) # num rows = num observations
#> [1] 18680
# can wrap ncol() or nrow() within str() to see what functions return
#str(ncol(df_event))
```
Example, object is atomic vector or list that is not a data frame (output omitted) **ncol**(**c**(TRUE,TRUE,FALSE,NA)) *# atomic vector* x <- **list**(**c**(1,2), **list**("apple", "orange"), **list**(2, 3)) *# list*

### Base R functions to describe objects, dim()

dim() function returns the dimensions of an object (e.g., number of rows and columns)

- $\blacktriangleright$  syntax: dim(x)
- ▶ arguments
	- ▶ x : a vector, array, data frame, or NULL
- ▶ value/return:
	- ▶ if object x is a data frame: dim() returns integer of length 2
		- $\triangleright$  first element = number of rows; second element = number of columns
	- ▶ if object x is an atomic vector: dim() returns NULL
	- ▶ if object x is a list but not a data frame: dim() returns NULL

Example, object is a data frame

```
dim(df_event) # shows number rows by columns
#> [1] 18680 33
```

```
str(dim(df_event)) # can wrap dim() within str() to see what functions return
#> int [1:2] 18680 33
```
Example, object is atomic vector or list that is not a data frame (output omitted)

```
dim(c(TRUE,TRUE,FALSE,NA)) # atomic vector
x <- list(c(1,2), list("apple", "orange"), list(2, 3)) # list
dim(x)
```
Variables names

### names() function

names() function gets or sets the names of elements of an object

▶ syntax:

- $\triangleright$  get the names of an object: names(x)
- $\triangleright$  set the names of an object: names  $(x)$  <- value
- ▶ arguments (partial)
	- $\blacktriangleright$  x : an R object
	- ▶ value : a character vector with same length as object x or NULL
- $\blacktriangleright$  value/return
	- **h** names(x) returns a character vector of length  $=$  length(x) in which each element is the name of the element of x

Example, get names (of atomic vector)

```
a <- c(v1=1,v2=2,3,v4="hi!") # named atomic vector
a
#> v1 v2 v4
#> "1" "2" "3" "hi!"
length(a)
#> [1] 4
names(a)
#> [1] "v1" "v2" "" "v4"
length(names(a)) # investigate length of object names(a)
#> [1] 4
str(names(a)) # investigate structure of object names(a)
#> chr [1:4] "v1" "v2" "" "v4"
```
#### names() function

names() function gets or sets the names of elements of an object

▶ syntax:

- $\triangleright$  get the names of an object: names(x)
- ▶ set the names of an object:  $name(x)$  <- value
- ▶ arguments (partial)
	- $\blacktriangleright$  x : an R object
	- ▶ value : a character vector with same length as object x or NULL
- $\blacktriangleright$  value/return
	- **Example 3** names(x) returns a character vector of legnth  $=$  length(x) in which each element is the name of the element of x

```
Example, set names (of atomic vector)
```

```
names(a) <- NULL # set names of vector a to NULL
a
#> [1] "1" "2" "3" "hi!"
names(a)
#> NULL
names(a) <- c("var1","var2","var3","var4") # set names of vector a
a
#> var1 var2 var3 var4
#> "1" "2" "3" "hi!"
names(a)
#> [1] "var1" "var2" "var3" "var4"
```
### Applying names() function to a data frame

Recall that a data frame is an object where **type** is a **list** and each **element** is **named**

- $\blacktriangleright$  each element is a variable
- ▶ each element name is a variable name

```
Example (output omitted)
```
**names**(df\_event)

```
Investigate the object names(df_event)
typeof(names(df_event)) # type = character vector
#> [1] "character"
length(names(df_event)) # length = number of variables in data frame
#> [1] 33
str(names(df_event)) # structure of names(df_event)
#> chr [1:33] "instnm" "univ_id" "instst" "pid" "event_date" ...
```
We can even assign a new object based on names (df\_event)

```
names_event <- names(df_event)
typeof(names_event) # type = character vector
#> [1] "character"
length(names_event) # length = number of variables in data frame
#> [1] 33
str(names_event) # structure of names(df_event)
#> chr [1:33] "instnm" "univ_id" "instst" "pid" "event_date" ...
```
#### Variable names

Refer to specific named elements of an object using this syntax:

▶ object\_name\$element\_name

When object is data frame, refer to specific variables using this syntax:

- ▶ data\_frame\_name\$varname
- ▶ This approach to isolating variables is very useful for investigating data

```
#df_event$instnm
typeof(df_event$instnm)
#> [1] "character"
typeof(df_event$med_inc)
#> [1] "double"
```
#### Variable names

Data frames are lists with the following criteria:

- ▶ each element of the list is (usually) a vector; each element of list is a variable
- $\blacktriangleright$  length of data frame  $=$  number of variables

```
length(df_event)
#> [1] 33
nrow(df_event)
#> [1] 18680
#str(df_event)
```
 $\triangleright$  each element of the list (i.e., variable) has the same length ▶ Length of each variable is equal to number of observations in data frame

```
typeof(df_event$event_state)
#> [1] "character"
length(df_event$event_state)
#> [1] 18680
str(df_event$event_state)
#> chr [1:18680] "MA" "MA" "MA" "MA" "MA" "MA" "MA" "MA" "MA" "MA" "MA" ...
typeof(df_event$med_inc)
#> [1] "double"
length(df_event$med_inc)
#> [1] 18680
str(df_event$med_inc)
```
*#> num [1:18680] 71714 89122 70136 70136 71024 ...*

#### Variable names

The object df\_school has one obs per high school

- ▶ variable visits\_by\_100751 shows number the of visits by University of Alabama to each high school
- ▶ like all variables in a data frame, the var visits\_by\_100751 is just a vector

```
typeof(df_school$visits_by_100751)
#> [1] "integer"
length(df_school$visits_by_100751) # num elements in vector = num obs
#> [1] 21301
str(df_school$visits_by_100751)
#> int [1:21301] 0 0 0 0 0 0 0 0 0 0 ...
sum(df_school$visits_by_100751) # sum of values of var across all obs
#> [1] 3338
```
We perform calculations on a variable like we would on any vector of same type

```
v <- c(2,4,6)
typeof(v)
#> [1] "double"
length(v)
#> [1] 3
sum(v)
#> [1] 12
```
View and print data

### Viewing and printing, data frames

Many ways to view/print a data frame object. Here are three ways:

- 1. Simply type the object name (output omitted)
	- ▶ number of observations and rows printed depend on YAML header settings and on object "attributes" (attributes discussed in future week)

df\_event

2. Use the View() function to view data in a browser

**View**(df\_event)

3. head() to show the first *n* rows. The default is 6 rows.

```
#?head
#head(df_event)
head(df_event, n=5)
```
### Viewing and printing, data frames

obj\_name[<rows>,<cols>] to print specific rows and columns of data frame

 $\triangleright$  particularly powerful when combined with sequences (e.g., 1:10)

Examples (output omitted):

▶ Print first five rows, all vars

df\_event[1**:**5, ]

▶ Print first five rows and first three columns df\_event[1**:**5, 1**:**3]

▶ Print first three columns of the 100th observation

df\_event[100, 1**:**3]

▶ Print the 50th observation, all variables df\_event[50,]

### Viewing and printing, variables within data frames

Recall that:

▶ obj\_name\$var\_name print specifics elements (i.e., variables) of a data frame

df\_event**\$**zip

 $\triangleright$  each element (i.e., variable) of data frame is an **atomic vector** with **length**  $=$ number of observations

```
typeof(df_event$zip)
#> [1] "character"
length(df_event$zip)
#> [1] 18680
```
▶ each element of a variable is the value of the variable for one observation

Print specific elements (i.e., observations) of variable based on element position

- ▶ syntax: obj\_name\$var\_name[<element position>]
- ▶ vectors don't have "rows" or "columns"; they just have elements
- ▶ syntax combined with sequences (e.g., print first 10 observations)

df\_event**\$**event\_state[1**:**10] *# print obs 1-10 of variable "event\_state" #> [1] "MA" "MA" "MA" "MA" "MA" "MA" "MA" "MA" "MA" "MA"* df\_event**\$**event\_type[6**:**10] *# print obs 6-10 of variable "event\_type" #> [1] "private hs" "private hs" "public hs" "private hs" "public hs"*

#### Viewing and printing, variables within data frames

Print specific elements (i.e., observations) of variable based on element position

▶ syntax: obj\_name\$var\_name[<element position>]

Example, print individual elements

```
df_event$zip[1:5] # print obs 1-5 of variable for event zip code
#> [1] "01002" "01007" "01020" "01020" "01027"
df_event$zip[1] # print obs 1 of variable for event zip code
#> [1] "01002"
df_event$zip[5] # print obs 5 of variable for event zip code
#> [1] "01027"
df_event$zip[c(1,3,5)] # print obs 5 of variable for event zip code
#> [1] "01002" "01020" "01027"
```
Print specific elements of multiple variables using combine function c()

▶ syntax:

c(obj\_name\$var1\_name[<element position>], obj\_name\$var2\_name[<element posit

▶ Example: print first five observations of variables "event\_state" and "event\_type"

**c**(df\_event**\$**event\_state[1**:**5],df\_event**\$**event\_type[1**:**5]) *#> [1] "MA" "MA" "MA" "MA" "MA" #> [6] "public hs" "public hs" "public hs" "public hs" "public hs"*

#### Exercise

Printing exercise using the df school data frame

- 1. Use the obj\_name[<rows>,<cols>] syntax to print the first 5 rows and 3 columns of the df\_school data frame
- 2. Use the head() function to print the first 4 observations
- 3. Use the obj\_name\$var\_name[1:10] syntax to print the first 10 observations of a variable in the df\_school data frame
- 4. Use combine() to print the first 3 observations of variables "school\_type" & "name"

1. Use the obj\_name[<rows>,<cols>] syntax to print the first 5 rows and 3 columns of the df\_school data frame

```
df_school[1:5,1:3]
#> # A tibble: 5 x 3
#> state_code school_type ncessch
#> <chr> <chr> <chr>
#> 1 AK public 020000100208
#> 2 AK public 020000100211
#> 3 AK public 020000100212
#> 4 AK public 020000100213
#> 5 AK public 020000300216
```

```
2. Use the head() function to print the first 4 observations
head(df_school, n=4)
#> # A tibble: 4 x 26
#> state_code school_type ncessch name address city zip_code pct_white
#> <chr> <chr> <chr> <chr> <chr> <chr> <chr> <dbl>
#> 1 AK public 020000~ Beth~ 1006 R~ Beth~ 99559 11.8
#> 2 AK public 020000~ Ayag~ 106 Vi~ Kong~ 99559 0
#> 3 AK public 020000~ Kwig~ 108 Vi~ Kwig~ 99622 0
#> 4 AK public 020000~ Nels~ 118 Vi~ Toks~ 99637 0
#> # ... with 18 more variables: pct_black <dbl>, pct_hispanic <dbl>,
#> # pct_asian <dbl>, pct_amerindian <dbl>, pct_other <dbl>,
#> # num_fr_lunch <dbl>, total_students <dbl>, num_took_math <dbl>,
#> # num_prof_math <dbl>, num_took_rla <dbl>, num_prof_rla <dbl>,
#> # avgmedian_inc_2564 <dbl>, visits_by_110635 <int>,
#> # visits_by_126614 <int>, visits_by_100751 <int>, inst_110635 <chr>,
#> # inst_126614 <chr>, inst_100751 <chr>
```
3. Use the obj\_name\$var\_name[1:10] syntax to print the first 10 observations of a variable in the df\_school data frame

```
df_school$name[1:10]
#> [1] "Bethel Regional High School" "Ayagina'ar Elitnaurvik"
#> [3] "Kwigillingok School" "Nelson Island Area School"
#> [5] "Alakanuk School" "Emmonak School"
#> [7] "Hooper Bay School" "Ignatius Beans School"
#> [9] "Pilot Station School" "Kotlik School"
```
4. Use combine() to print the first 3 observations of variables "school\_type" & "name"

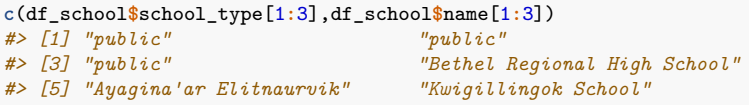

Missing values

#### Missing values

Missing values have the value NA

▶ NA is a special keyword, not the same as the character string "NA"

use is.na() function to determine if a value is missing

▶ is.na() returns a logical vector

*#> [1] FALSE FALSE TRUE FALSE*

```
is.na(5)
#> [1] FALSE
is.na(NA)
#> [1] TRUE
is.na("NA")
#> [1] FALSE
typeof(is.na("NA")) # example of a logical vector
#> [1] "logical"
nvector <- c(10,5,NA)
is.na(nvector)
#> [1] FALSE FALSE TRUE
typeof(is.na(nvector)) # example of a logical vector
#> [1] "logical"
svector <- c("e","f",NA,"NA")
is.na(svector)
```
#### Missing values are "contagious"

What does "contagious" mean?

▶ operations involving a missing value will yield a missing value

7**>**5 *#> [1] TRUE* 7**>**NA *#> [1] NA* **sum**(1,2,NA) *#> [1] NA*  $O==NA$ *#> [1] NA* 2**\*c**(0,1,2,NA) *#> [1] 0 2 4 NA* NA**\*c**(0,1,2,NA) *#> [1] NA NA NA NA* Functions and missing values example, table()

table() function is useful for investigating categorical variables

```
str(df_event$event_type)
#> chr [1:18680] "public hs" "public hs" "public hs" "public hs" ...
table(df_event$event_type)
#>
#> 2yr college 4yr college other private hs public hs
#> 951 531 2001 3774 11423
```
### Functions and missing values example, table()

```
By default table() ignores NA values
#?table
str(df_event$school_type_pri)
#> int [1:18680] NA NA NA NA NA 1 1 NA 1 NA ...
table(df_event$school_type_pri)
#>
#> 1 2 5
#> 3765 8 1
```
useNA argument controls if table includes counts of NA s. Allowed values:

- ▶ never ("no") [DEFAULT VALUE]
- ▶ only if count is positive ("ifany");
- ▶ even for zero counts ("always")"

```
nrow(df_event)
#> [1] 18680
table(df_event$school_type_pri, useNA="always")
#>
#> 1 2 5 <NA>
#> 3765 8 1 14906
```
Broader point: Most functions that create descriptive statistics have options about how to treat missing values'

▶ When investigating data, good practice to *always* show missing values

Subsetting using subset operators
"Subsetting" refers to isolating particular elements of an object

Subsetting operators can be used to select/exclude elements (e.g., variables, observations)

- $\triangleright$  there are three subsetting operators:  $[] ,$   $\$ ,  $[[] ]$
- ▶ these operators function differently based on vector types (e.g, atomic vectors, lists, data frames)

## Wichham refers to number of "dimensions" in R objects

An atomic vector is a 1-dimensional object that contains n elements

```
x <- c(1.1, 2.2, 3.3, 4.4, 5.5)
str(x)
#> num [1:5] 1.1 2.2 3.3 4.4 5.5
```
Lists are multi-dimensional objects

▶ Contains n elements; each element may contain a 1-dimensional atomic vector or a multi-dimensional list. Below list contains 3 dimensions

```
list <- list(c(1,2), list("apple", "orange"))
str(list)
#> List of 2
#> $ : num [1:2] 1 2
#> $ :List of 2
#> ..$ : chr "apple"
#> ..$ : chr "orange"
```
Data frames are 2-dimensional lists

- $\triangleright$  each element is a variable (dimension=columns)
- $\triangleright$  within each variable, each element is an observation (dimension=rows)

```
ncol(df_school)
#> [1] 26
nrow(df_school)
#> [1] 21301
```
Subset atomic vectors using []

## Subsetting elements of atomic vectors

"Subsetting" a vector refers to isolating particular elements of a vector

- ▶ I sometimes refer to this as "accessing elements of a vector"
- ▶ subsetting elements of a vector is similar to "filtering" rows of a data-frame
- $\blacktriangleright$  [] is the subsetting function for vectors

Six ways to subset an atomic vector using []

- 1. Using positive integers to return elements at specified positions
- 2. Using negative integers to exclude elements at specified positions
- 3. Using logicals to return elements where corresponding logical is TRUE
- 4. Empty [] returns original vector (useful for dataframes)
- 5. Zero vector [0], useful for testing data
- 6. If vector is "named," use character vectors to return elements with matching names

1. Using positive integers to return elements at specified positions (subset atomic vectors using [])

```
Create atomic vector x
(x <- c(1.1, 2.2, 3.3, 4.4, 5.5))
#> [1] 1.1 2.2 3.3 4.4 5.5
str(x)
#> num [1:5] 1.1 2.2 3.3 4.4 5.5
[] is the subsetting function for vectors
 ▶ contents inside [] can refer to element number (also called "position").
      ▶ e.g., [3] refers to contents of 3rd element (or position 3)
x[5] #return 5th element
#> [1] 5.5
x[c(3, 1)] #return 3rd and 1st element
#> [1] 3.3 1.1
x[c(4,4,4)] #return 4th element, 4th element, and 4th element
#> [1] 4.4 4.4 4.4
#Return 3rd through 5th element
x[3:5]
#> [1] 3.3 4.4 5.5
```
2. Using negative integers to exclude elements at specified positions (subset atomic vectors using [])

Before excluding elements based on position, investigate object

```
x
#> [1] 1.1 2.2 3.3 4.4 5.5
length(x)
#> [1] 5
str(x)
#> num [1:5] 1.1 2.2 3.3 4.4 5.5
```
Use negative integers to exclude elements based on element position

```
x[-1] # exclude 1st element
#> [1] 2.2 3.3 4.4 5.5
x[c(3,1)] # 3rd and 1st element
#> [1] 3.3 1.1
x[-c(3,1)] # exclude 3rd and 1st element
#> [1] 2.2 4.4 5.5
```
3. Using logicals to return elements where corresponding logical is TRUE (subset atomic vectors using [])

```
x
#> [1] 1.1 2.2 3.3 4.4 5.5
```
When using  $x[y]$  to subset x, good practice to have length(x)==length(y)

```
length(x) # length of vector x
#> [1] 5
length(c(TRUE,FALSE,TRUE,FALSE,TRUE)) # length of y
#> [1] 5
length(x) == length(c(TRUE,FALSE,TRUE,FALSE,TRUE)) # condition true
#> [1] TRUE
x[c(TRUE,TRUE,FALSE,FALSE,TRUE)]
#> [1] 1.1 2.2 5.5
```
Recycling rules:

 $\triangleright$  in  $x[y]$  , if  $x$  is different length than  $y$  , R "recycles" length of shorter to match length of longer

```
length(c(TRUE,FALSE))
#> [1] 2
x
#> [1] 1.1 2.2 3.3 4.4 5.5
x[c(TRUE,FALSE)]
#> [1] 1.1 3.3 5.5
```
3. Using logicals to return elements where corresponding logical is TRUE (subset atomic vectors using [])

x *#> [1] 1.1 2.2 3.3 4.4 5.5*

Note that a missing value ( NA ) in the index always yields a missing value in the output:

x[**c**(TRUE, FALSE, NA, TRUE, NA)] *#> [1] 1.1 NA 4.4 NA*

Return all elements of object x where element is greater than 3:

```
x # print object X
#> [1] 1.1 2.2 3.3 4.4 5.5
x>3 # for each element of X, print T/F whether element value > 3
#> [1] FALSE FALSE TRUE TRUE TRUE
x[x>3] # prints only the values that had TRUE at that position
#> [1] 3.3 4.4 5.5
```
# 3. Using logicals to return elements where corresponding logical is TRUE (subset atomic vectors using []) [cont.]

The visits\_by\_100751 column shows how many visits the University of Alabama made to each school. Let's subset this to only include 2 or more visits:

df\_school**\$**visits\_by\_100751[1**:**100] *#> [1] 0 0 0 0 0 0 0 0 0 0 0 0 0 0 0 0 0 0 0 0 0 0 0 0 0 0 0 0 0 0 0 0 0 0 0 #> [36] 0 0 0 0 0 0 0 0 0 0 0 0 0 0 0 0 0 0 0 0 0 0 0 0 0 0 0 0 0 0 0 0 0 0 0 #> [71] 0 0 0 0 0 0 0 0 0 0 0 0 0 0 5 2 4 4 3 3 3 3 3 3 2 3 3 3 3 1* df\_school**\$**visits\_by\_100751[1**:**100]**>**2 *#> [1] FALSE FALSE FALSE FALSE FALSE FALSE FALSE FALSE FALSE FALSE FALSE #> [12] FALSE FALSE FALSE FALSE FALSE FALSE FALSE FALSE FALSE FALSE FALSE #> [23] FALSE FALSE FALSE FALSE FALSE FALSE FALSE FALSE FALSE FALSE FALSE #> [34] FALSE FALSE FALSE FALSE FALSE FALSE FALSE FALSE FALSE FALSE FALSE #> [45] FALSE FALSE FALSE FALSE FALSE FALSE FALSE FALSE FALSE FALSE FALSE #> [56] FALSE FALSE FALSE FALSE FALSE FALSE FALSE FALSE FALSE FALSE FALSE #> [67] FALSE FALSE FALSE FALSE FALSE FALSE FALSE FALSE FALSE FALSE FALSE #> [78] FALSE FALSE FALSE FALSE FALSE FALSE FALSE TRUE FALSE TRUE TRUE #> [89] TRUE TRUE TRUE TRUE TRUE TRUE FALSE TRUE TRUE TRUE TRUE #> [100] FALSE* df\_school**\$**visits\_by\_100751[df\_school**\$**visits\_by\_100751**>**2] *#> [1] 5 4 4 3 3 3 3 3 3 3 3 3 3 4 4 3 3 3 3 3 4 4 3 3 3 4 3 3 3 3 3 3 3 4 3 #> [36] 3 4 4 3 3 3 3 3 3 3 3 3 3 3 3 3 3 3 3 3 3 4 3 3 3 3 4 5 3 3 3 4 3 3 4 #> [71] 3 3 3 3 3 4 3 3 3 3 3 3 3 3 3 3 3 3 3 3 3 3 3 3 3 3 3 3 3 3 3 3 5 4 6 #> [106] 5 3 5 5 5 3 4 4 3 3 3 5 3 4 4 3 3 3 3 4 4 3 3 4 3 3 3 3 3 3 3 3 3 3 3*

*#> [141] 4 3 3 3 3 3 3 3 3 3 3 3 4 3 3 3 3 3 3 3 3*

45 / 107

4. Empty [] returns original vector (subset atomic vectors using [])

x *#> [1] 1.1 2.2 3.3 4.4 5.5* x[] *#> [1] 1.1 2.2 3.3 4.4 5.5*

This is useful for sub-setting data frames, as we will show below

5. Zero vector [0] (subset atomic vectors using [])

Zero vector, x[0]

 $\blacktriangleright$  R interprets this as returning element 0

x[0] *#> numeric(0)*

Wickham states:

▶ "This is not something you usually do on purpose, but it can be helpful for generating test data."

6. If vector is named, character vectors to return elements with matching names (subset atomic vectors using [])

```
Create vector y that has values of vector x but each element is named
```

```
x
#> [1] 1.1 2.2 3.3 4.4 5.5
(y <- c(a=1.1, b=2.2, c=3.3, d=4.4, e=5.5))
#> a b c d e
#> 1.1 2.2 3.3 4.4 5.5
```
Return elements of vector based on name of element

```
▶ enclose element names in single '' or double "" quotes
```

```
#show element named "a"
y["a"]
#> a
#> 1.1
#show elements "a", "b", and "d"
y[c("a", "b", "d" )]
#> a b d
#> 1.1 2.2 4.4
```
Subsetting lists/data frames using []

# Subsetting lists using []

Using [] operator to subset lists works the same as subsetting atomic vector

```
▶ Using [] with a list always returns a list
list_a <- list(list(1,2),3,"apple")
str(list_a)
#> List of 3
#> $ :List of 2
#> ..$ : num 1
#> ..$ : num 2
#> $ : num 3
#> $ : chr "apple"
#create new list that consists of elements 3 and 1 of list_a
list_b <- list_a[c(3, 1)]
str(list_b)
#> List of 2
#> $ : chr "apple"
#> $ :List of 2
#> ..$ : num 1
#> ..$ : num 2
#show elements 3 and 1 of object list_a
#str(list_a[c(3, 1)])
```
# Subsetting data frames using []

Recall that a data frame is just a particular kind of list

- $\triangleright$  each element = a column = a variable
- Using [] with a list always returns a list
	- ▶ Using [] with a data frame always returns a data frame

Two ways to use [] to extract elements of a data frame

- 1. use "single index" df\_name[<columns>] to extract columns (variables) based on element position number (i.e., column number)
- 2. use "double index" df\_name[<rows>, <columns>] to extact particular rows and columns of a data frame

## Subsetting data frames using [] to extract columns (variables) based on element position

```
Use "single index" df_name[<columns>] to extract columns (variables) based on
element number (i.e., column number)
```

```
Examples [output omitted]
names(df_event)
#extract elements 1 through 4 (elements=columns=variables)
df_event[1:4]
df_event[c(1,2,3,4)]
str(df_event[1:4])
```

```
#extract columns 13 and 7
df_event[c(13,7)]
```
## Subsetting Data Frames to extract columns (variables) and rows (observations) based on positionality

use "double index" syntax df\_name[<rows>, <columns>] to extact particular rows and columns of a data frame

```
\triangleright often combined with sequences (e.g., 1:10)
#Return rows 1-3 and columns 1-4
df_event[1:3, 1:4]
#> # A tibble: 3 x 4
#> instnm univ_id instst pid
#> <chr> <int> <chr> <int>
#> 1 UM Amherst 166629 MA 57570
#> 2 UM Amherst 166629 MA 56984
#> 3 UM Amherst 166629 MA 57105
#Return rows 50-52 and columns 10 and 20
df_event[50:52, c(10,20)]
#> # A tibble: 3 x 2
#> event_state pct_tworaces_zip
#> <chr> <dbl>
#> 1 MA 1.98
#> 2 MA 1.98
#> 3 MA 1.98
```
Subsetting Data Frames to extract columns (variables) and rows (observations) based on positionality

```
use "double index" syntax df_name[<rows>, <columns>] to extact particular rows
and columns of a data frame
```
recall that empty [] returns original object (output omitted)

```
#return original data frame
df_event[]
#return specific rows and all columns (variables)
df_event[1:5, ]
#return all rows and specific columns (variables)
df_event[, c(1,2,3)]
```
#### Use [] to extract data frame columns based on variable names

Selecting columns from a data frame by subsetting with [] and list of element names (i.e., variable names) enclose in quotes

"single index" approach extracts specific variables, all rows (output omitted) df event[c("instnm", "univ\_id", "event\_state")]

"Double index" approach extracts specific variables and specific rows

```
▶ syntax df_name[<rows>, <columns>]
df_event[1:5, c("instnm", "event_state", "event_type")]
#> # A tibble: 5 x 3
#> instnm event_state event_type
#> <chr> <chr> <chr>
#> 1 UM Amherst MA public hs
#> 2 UM Amherst MA public hs
#> 3 UM Amherst MA public hs
#> 4 UM Amherst MA public hs
#> 5 Stony Brook MA public hs
```
Use subsetting operators from base R in extracting columns (variables), observations:

- 1. Use both "single index" and "double index" in subsetting to create a new dataframe by extracting the columns instnm , event\_date , event\_type from the df\_event data frame. And show what columns (variables) are in the newly created dataframe.
- 2. Use subsetting to return rows 1-5 of columns state\_code , name , address from the df\_school data frame.

## Solution to Student Exercises

Solution to 1

**base R** using subsetting operators

```
# single index
df_event_br <- df_event[c("instnm", "event_date", "event_type")]
#double index
df_event_br <- df_event[, c("instnm", "event_date", "event_type")]
names(df_event_br)
#> [1] "instnm" "event_date" "event_type"
```
Solution to 2

**base R** using subsetting operators

```
df_school[1:5, c("state_code", "name", "address")]
#> # A tibble: 5 x 3
#> state_code name address
#> <chr> <chr> <chr>
#> 1 AK Bethel Regional High School 1006 Ron Edwards Memorial Dr
#> 2 AK Ayagina'ar Elitnaurvik 106 Village Road
#> 3 AK Kwigillingok School 108 Village Road
#> 4 AK Nelson Island Area School 118 Village Road
#> 5 AK Alakanuk School 9 School Road
```
Subsetting lists/data frames using [[]] and \$

## Subset single element from object using [[]] operator, atomic vectors

So far we have used [] to extract elements from an object

- ▶ Apply [] to atomic vector: returns atomic vector with elements you requested
- ▶ Apply [] to list: returns list with elements you requested

[[1] also extract elements from an object

▶ Applying [[]] to atomic vector gives same result as []; that is, an atomic vector with element you request

```
(x <- c(1.1, 2.2, 3.3, 4.4, 5.5))
#> [1] 1.1 2.2 3.3 4.4 5.5
str(x[3])
#> num 3.3
str(x[[3]])
#> num 3.3
```
- ▶ Applying [[]] to a list
	- $\triangleright$  Understanding what  $\lceil \rceil$  vs.  $\lceil \rceil$  does to a list is very important but requires some explanation!

# Subsetting lists using [] vs. [[]], introduce "train metaphor"

*Advanced R* chapter 4.3 by Wickham uses the "train metaphor" to explain a list vs. **contents** of a list and how this relates to [] vs. [[]]

Below code chunk makes a list named  $list_x$  that contains 3 elements list\_x <- **list**(1**:**3, "a", 4**:**6) *# create list object list\_x*

In our train metaphor, object  $list_x$  is a train that contains 3 carriages

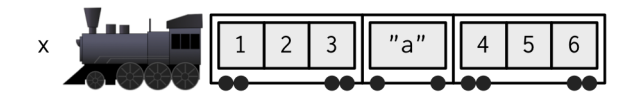

# Subsetting lists using [] vs. [[]], introduce "train metaphor"

list object  $list x$  is a train that contains 3 carriages

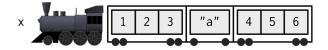

When we "subset a list"  $-$  that is, extract one or more elements from the list  $-$  we have two broad choices (image below)

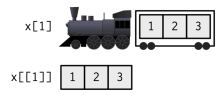

1. Extracting elements using [] always returns a list, usually one with fewer elements

▶ you can think of this as a train with fewer carriages

```
str(list_x[1]) # returns a list
#> List of 1
#> $ : int [1:3] 1 2 3
```
- 2. Extracting element using [[]] returns *contents* of particular carriage
	- ▶ I say applying [[]] to a list or data frame returns a simpler object that moves up one level of hierarchy

```
str(list_x[[1]]) # returns an atomic vector
#> int [1:3] 1 2 3
```
Subset lists using [] vs. [[]], deepen understanding of []

Rules about applying subset operator [] to a list

- ▶ Applying [] to a list always returns a list
- ▶ Resulting list contains 1 or more elements depending on what typed inside []

Here is a list object named list x

list\_x <- **list**(1**:**3, "a", 4**:**6)

Here is an image of a few "trains" that can be created by applying  $[]$  to list\_x

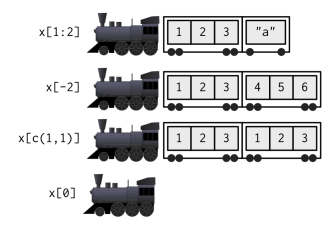

And here is code to create the "trains" shown in above image (output omitted)

```
list_x[1:2]
list_x[-2]
list_x[c(1,1)]
list_x[0]
list_x[] # returns the original list; not shown in above train picture
```
Subset lists using [] vs. [[]], deepen understanding of [[]]

Rules about applying subset operator [[]] to a list

▶ Can apply [[]] to return the **contents** of a **single element** of a list

```
Create list list_ x and show "train" Image of applying list_ x[1]vs. list_x[[1]]
```
list\_x <- **list**(1**:**3, "a", 4**:**6)

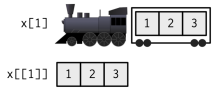

Object created by list  $x[1]$  is a list with one element (output omitted) list\_x<sup>[1]</sup> **str**(list\_x[1])

Object created by list  $x[[1]]$  is a vector with 3 elements (output omitted)

- ▶ list\_x[[1]] gives us "contents" of element 1
- ▶ Since element 1 contains a numeric vector, object created by  $list_x[[1]]$  is a numeric vector

```
list x[[1]]str(list_x[[1]])
```
Rules about applying subset operator [[]] to a list

▶ Can apply [[]] to return the **contents** of a **single element** of a list list\_x <- **list**(1**:**3, "a", 4**:**6) *# create list list\_x*

We cannot use [[]] to subset multiple elements of a list (output omitted)

 $\triangleright$  e.g., we could write list\_x[[2]] but not list\_x[[2:3]]

list  $x[[c(2)]]$  # this works, subset element 2 using  $[[]]$ list\_x[[**c**(2,3)]] *# this doesn't work; subset element 2 and 3 using [[]]* list\_x[**c**(2,3)] *# this works; subset element 2 and 3 using []*

Subset lists using [] vs. [[]], deepen understanding of [[]] Like [] , can use [[]] to return contents of **named** elements specified using quotes

```
▶ syntax: obj_name[["element_name"]]
```
Same list as before, but this time elements named

```
list_x <- list(var1=1:3, var2="a", var3=4:6)
```
Subset list list\_x using [[]] element names vs. element position

```
list x[["var1"]]
#> [1] 1 2 3
  # list_x[[1]] # same as above
list_x[["var3"]]
#> [1] 4 5 6
  # list_x[[3]] # same as above
```
We can do the same thing with data frames because data frames are lists

- ▶ e.g., df\_event[["zip"]] returns contents of element named "zip"
- $\triangleright$  object created by df\_event [["zip"]] is character vector of length = 18,680

```
# df_event[["zip"]] # this works but long output
str(df_event[["zip"]])
#> chr [1:18680] "01002" "01007" "01020" "01020" "01027" "01027" "01027" ...
typeof(df_event[["zip"]])
#> [1] "character"
length(df_event[["zip"]])
#> [1] 18680 65 / 107
```
# General rules of applying [] vs [[]] to (nested) objects

What we just learned about applying [] vs [[]] to lists applies more generally to "nested objects"

 $\blacktriangleright$  "nested objects" are objects with a hierarchical structure such that an element of an object contains another object

General rules of applying [] vs. [[]] to nested objects

- $\triangleright$  subset any object x using  $[]$  will return object with same data structure as x
- $\triangleright$  subset any object x using  $[[1]]$  will return an object thay may or may not have same data structure of x
	- $\triangleright$  if object x is not a nested object, then applying [[]] to a single element of x will return object with same data structure as x
	- $\triangleright$  if object x has a nested data structure, then then applying  $[[1]]$  to a single element of x will "move up one level of hierarchy" to extract the **contents** of element x

### Subset lists/data frames using \$

```
list_x <- list(var1=1:3, var2="a", var3=4:6)
```
obj\_name\$element\_name is shorthand operator for obj\_name[["element\_name"]]

These three lines of code all give the same result

```
list_x[[1]]
#> [1] 1 2 3
list x[["var1"]]
#> [1] 1 2 3
list_x$var1
#> [1] 1 2 3
```
df\_name\$var\_name : easiest way in base R to refer to variable in a data frame

 $\blacktriangleright$  these two lines of code are equivalent

```
str(df_event[["zip"]])
#> chr [1:18680] "01002" "01007" "01020" "01020" "01027" "01027" "01027" ...
str(df_event$zip)
#> chr [1:18680] "01002" "01007" "01020" "01020" "01027" "01027" "01027" ...
```
Subset Data frames by combining [] and \$

# Subset Data Frames by combining [] and \$ , Motivation

Motivation

- ▶ When working with data frames we often want to isolate those observations that satisfy certain conditions
- ▶ This is often referred to as "filtering"
	- $\triangleright$  We filter observations based on the values of one or more variables
- ▶ Perhaps you have seen "filtering" in Microsoft Excel
	- open some spreadsheet that contains variables (columns) and observations (rows)
	- $\triangleright$  click on Data » Filter and then filter observations based on values of variable(s)

Filtering example using data frame df\_school

- ▶ Observations:
	- $\triangleright$  One observation per high school (public and private)
- ▶ Variables:
	- ▶ high school characteristics; number of off-campus recruiting visits from particular universities
	- ▶ NCES ID for UC Berkeley is 110635
	- ▶ variable visits\_by\_110635 shows number of visits a high school received from UC Berkeley
- ▶ **Task**:
	- $\blacktriangleright$  Isolate observations where the high school received at least 1 visit from UC Berkeley

# Subset Data Frames by combining [] and \$

**Task**:

▶ Using df\_school, isolate obs where school received at least 1 visit from UC **Berkeley** 

General syntax: df\_name[df\_name\$var\_name <condition>, ]

▶ Note that syntax uses "double index" df\_name[<rows>, <columns>] syntax

▶ Therefore, the <condition> in above syntax is isolating <rows>

▶ **Cannot** use "single index" syntax df\_name[<columns>]

Solution to task (output omitted)

▶ Note: below code filters observations but keeps all variables

```
df_school[df_school$visits_by_110635 >= 1, ]
```
#### Subset Data Frames by combining [] and \$ , decompose syntax

**Task**: Isolate obs where school received at least 1 visit from UC Berkeley

- ▶ general syntax: df\_name[df\_name\$var\_name <condition>, ]
- ▶ solution: df\_school[df\_school\$visits\_by\_110635 >= 1, ]

Decomposing syntax df school[df school\$visits by 110635 >= 1, ]

 $\triangleright$  df\_school\$visits\_by\_110635 >= 1 : returns a logical (TRUE / FALSE ) atomic vector with length equal to number of obs in df\_school

**str**(df\_school**\$**visits\_by\_110635 **>=** 1)

- ▶ df\_school[df\_school\$visits\_by\_110635 >= 1, ]
	- ▶ uses "double index" df\_name[<rows>, <columns>] syntax to extract rows, columns
	- ▶ rows: extract rows where df\_school\$visits\_by\_110635 >= 1 is TRUE
	- ▶ columns: since <columns> is empty, extracts all columns

#### **key point**

▶ df name[df name\$var name <condition>, ] is an example of "subset a vector approach  $#3$ ": "Using logicals to return elements where condition TRUE " ▶ example using atomic vectors (output omitted)

```
x <- c(1.1, 2.2, 3.3, 4.4, 5.5)
x[x>3]
```
Subset Data Frames by combining [] and \$ , keep desired columns

- ▶ General syntax to filter desired observations (rows) and variables (columns) of data frame:
- ▶ df\_name[df\_name\$var\_name <condition>, <desired columns>]

**Tasks** (output omitted)

▶ Extract observations where the high school received at least 1 visit from UC Berkeley and the first three columns

```
df school[df school$visits by 110635 >= 1, 1:3]
```
▶ Extract observations where the high school received at least 1 visit from UC Berkeley and variables "state code" "school type" "name"

df\_school[df\_school**\$**visits\_by\_110635 **>=** 1, **c**("state\_code","school\_type","name")]
# Subset Data Frames by combining [] and \$, more examples

Syntax:

- ▶ filter based on one variable:
	- ▶ df\_name[df\_name\$var\_name <condition>, <columns>]
- ▶ Example syntax to filter based on two conditions being true

```
df_name[df_name$var_name <condition> & df_name$var_name <condition>, <columns>]
```
Pro tip:

▶

▶ wrap above syntax within nrow() function to count how many observations (rows) satisfy the condition (as opposed to printing all rows that satisfy condition)

#### **Tasks**

▶ Count obs where high schools received at least 1 visit by Bama (100751) **and** at least one visit by Berkeley (110635)

```
nrow(df_school[df_school$visits_by_110635 >= 1 &
                df_school$visits_by_100751 >= 1, ])
#> [1] 247
# Equivalently:
# nrow(df_school[df_school[["visits_by_110635"]] >= 1 &
# df_school[["visits_by_100751"]] >= 1, ])
```

```
▶ Count obs where schools received 1+ visit by Bama or 1+ visit by Berkeley
nrow(df school[df school$visits by 110635 >1| df_school$visits_by_100751 >= 1, ])
#> [1] 2763
```
#### Logical operators for comparisons

▶ Logical operators to isolate/filter observations of data frame

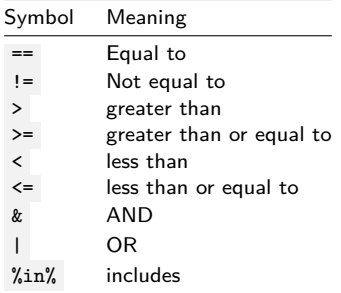

▶ Visualization of "Boolean" operators (e.g., AND, OR, AND NOT)

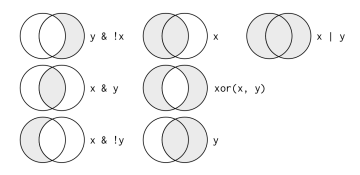

Figure 1: "Boolean" operations,  $x=$  left circle,  $y=$ right circle, from Wichkam (2018)

### Subset Data Frames by combining [] and \$ , more examples

**Example**: Count the number of out-of-state high schools that UC Berkeley visited.

```
# The `inst_110635` variable contains the home state of UC Berkeley
unique(df_school$inst_110635)
#> [1] "CA"
```

```
# Filter for schools visited by UC Berkeley AND whose state is not "CA"
nrow(df school[df school$visits by 110635 > = 1 &
                 df_school$state_code != df_school$inst_110635, ])
#> [1] 302
```
**Example**: Count the number of schools in the Northeast that received a visit from either UC Berkeley, U of Alabama, or CU Boulder.

```
# Vector containing states located in the Northeast region
northeast_states <- c('CT', 'ME', 'MA', 'NH', 'RI', 'VT', 'NJ', 'NY', 'PA')
# Filter for schools in the Northeast AND visited by any of the 3 univs
nrow(df_school[df_school$state_code %in% northeast_states &
                 (df_school$visits_by_110635 >= 1 |
                    df_school$visits_by_100751 >= 1 |
                    df_school$visits_by_126614 >= 1), ])
#> [1] 544
```
Filtering observations of data frame using [] combined with  $\frac{1}{2}$  is more complicated in the presence of missing values ( NA values)

The next few slides will explain

- ▶ why it is more complicated
- ▶ how to filter correctly when NA s are present

# Subset Data Frames by combining [] and \$ , NA Observations

When sub-setting via [] combined with \$, result will include:

- ▶ rows where condition is TRUE
- ▶ **as well as** rows with NA (missing) values for condition.

**Task** (using df\_event , which has one obs per university, recruiting event)

▶ How many events at public high schools with at least \$50k median household income?

```
Extracting observations via [] combined with $
#num obs event_type=="public hs" and med_inc is missing
nrow(df_event[df_event$event_type == "public hs"
  & is.na(df_event$med_inc)==1 , ])
#> [1] 75
```

```
#num obs event_type=="public hs" & med_inc is not NA & med_inc >= $50,000
nrow(df_event[df_event$event_type == "public hs"
 & is.na(df_event$med_inc)==0 & df_event$med_inc>=50000 , ])
#> [1] 9941
```

```
#num obs event_type=="public hs" and med_inc >= $50,000
nrow(df_event[df_event$event_type == "public hs"
 & df_event$med_inc>=50000 , ])
#> [1] 10016
```
# Subset Data Frames by combining [] and \$ , NA Observations

To exclude rows where condition is  $NA$  if subset using [] combined w/  $\$$ 

- ▶ use which() to ask only for values where condition evaluates to TRUE
- ▶ which() returns position numbers for elements where condition is TRUE

```
#?which
c(TRUE,FALSE,NA,TRUE)
#> [1] TRUE FALSE NA TRUE
str(c(TRUE,FALSE,NA,TRUE))
#> logi [1:4] TRUE FALSE NA TRUE
which(c(TRUE,FALSE,NA,TRUE))
#> [1] 1 4
```
Task: Count events at public HS with at least \$50k median household income?

```
#Base R, `[]` combined with `$`; without which()
nrow(df_event[df_event$event_type == "public hs" & df_event$med_inc>=50000, ])
#> [1] 10016
```

```
#Base R, `[]` combined with `$`; with which()
nrow(df_event[which(df_event$event_type == "public hs"
  & df_event$med_inc>=50000), ])
#> [1] 9941
```
Subsetting Data Frames with [] and \$ :

- 1. Show how many public high schools in California with at least 50% Latinx (hispanic in data) student enrollment from df\_school.
- 2. Show how many out-state events at public high schools with more than \$30K median from df\_event (do not forget to exclude missing values).

# Solution to Student Exercises

```
Solution to 1
base R using [] and $
df_school_br1<- df_school[df_school$school_type == "public"
                  & df_school$pct_hispanic >= 50
                  & df_school$state_code == "CA", ]
nrow(df_school_br1)
#> [1] 713
```
# Solution to Student Exercises

Solution to 2:

```
base R using [] and $
# use is.na to exclude NA
nrow(df_event[df_event$event_type == "public hs" & df_event$event_inst =="Out-State"
               & df_event$med_inc > 30000 & is.na(df_event$med_inc) ==0, ])
#> [1] 7784
# use which to exclude NA
nrow(df_events(kation(df_events(kem + 1)<sub>1</sub> and kem = msublic hs" & df_event$event_inst =
               & df_event$med_inc > 30000 ), ])
#> [1] 7784
```
Subset using subset() function

# Subset function

The subset() is a base R function to "filter" observations from some object x

- $\triangleright$  object  $\triangleright$  can be a matrix, data frame, list
- ▶ subset() automatically excludes elements/rows with NA for condition
- ▶ Can also use subset() to select variables
- $\triangleright$  subset() can be combined with:
	- $\triangleright$  assignment  $($  <-  $)$  to create new objects
	- ▶ nrow() to count number of observations that satisfy criteria

?subset

Syntax [when object is data frame]: **subset(x, subset, select, drop = FALSE)**

- $\triangleright$  x is object to be subset
- $\triangleright$  subset is the logical expression(s) (evaluates to TRUE/FALSE) indicating elements (rows) to keep
- ▶ select indicates columns to select from data frame (if argument is not used default will keep all columns)
- ▶ drop to preserve original **dimensions** [SKIP]
	- ▶ can take values TRUE or FALSE ; default is FALSE
	- $\triangleright$  only need to worry about dataframes when subset output is single column

# Subset function, examples

Recall the previous example where we count events at public HS with at least \$50k median household income. Note that subset() automatically excludes rows where condition is NA :

```
#Base R, `[]` combined with `$`, without which(); includes `NA`
nrow(df_event[df_event$event_type == "public hs"
              & df_event$med_inc>=50000, ])
#> [1] 10016
#Base R, `[]` combined with `$`, with which(); excludes `NA`
nrow(df_event[which(df_event$event_type == "public hs"
                    & df_event$med_inc>=50000), ])
#> [1] 9941
#Base R, `subset()`; excludes `NA`
nrow(subset(df_event, event_type == "public hs"
            & med_inc>=50000))
#> [1] 9941
```
Using df\_school , show all public high schools that are at least 50% Latinx (var= pct\_hispanic ) student enrollment in California

▶ Using base R, subset() [output omitted]

```
#public high schools with at least 50% Latinx student enrollment
subset(df_school, school_type == "public" & pct_hispanic >= 50
     & state_code == "CA")
```
Count all CA public high schools that are at least 50% Latinx

▶ Can wrap subset() within nrow() to count number of observations that satisfy criteria

```
nrow(subset(df_school, school_type == "public" & pct_hispanic >= 50
     & state_code == "CA"))
#> [1] 713
```
# Subset function, examples

Note that subset() identify the number of observations for which the condition is TRUE

```
nrow(subset(df_school, TRUE))
#> [1] 21301
nrow(subset(df_school, FALSE))
#> [1] 0
```
Count all CA public high schools that are at least 50% Latinx and received at least 1 visit from UC Berkeley (var= visits\_by\_110635)

```
nrow(subset(df_school, school_type == "public" & pct_hispanic >= 50
 & state_code == "CA" & visits_by_110635 >= 1))
#> [1] 100
```
subset() can also use %in% operator, which is more efficient version of **OR** operator |

▶ Count number of schools from MA, ME, or VT that received at least one visit from University of Alabama (var= visits\_by\_100751)

```
nrow(subset(df_school, state_code %in% c("MA","ME","VT")
  & visits_by_100751 >= 1))
#> [1] 108
```
#### Subset function, examples

Use the select argument within subset() to keep selected variables

```
▶ syntax: select = c(var_name1,var_name2,...,var_name_n)
```
Subset all CA public high schools that are at least 50% Latinx **AND** only keep variables name and address

```
subset(df_school, school_type == "public" & pct_hispanic >= 50
          \& state code == "CA", select = c(\text{name}, \text{address}))#> # A tibble: 713 x 2
#> name address
#> <chr> <chr>
#> 1 Tustin High 1171 El Camino Real
#> 2 Bell Gardens High 6119 Agra St.
#> 3 Santa Ana High 520 W. Walnut
#> 4 Warren High 8141 De Palma St.
#> 5 Hollywood Senior High 1521 N. Highland Ave.
#> 6 Venice Senior High 13000 Venice Blvd.
#> 7 Sequoia High 1201 Brewster Ave.
#> 8 Santa Barbara Senior High 700 E. Anapamu St.
#> 9 Santa Paula High 404 N. Sixth St.
#> 10 Azusa High 240 N. Cerritos Ave.
#> # ... with 703 more rows
```
### Subset function, examples

Combine subset() with assignment  $($  <-  $)$  to create a new data frame

Create a new date frame of all CA public high schools that are at least 50% Latinx **AND** only keep variables name and address

```
df_school_v2 <- subset(df_school, school_type == "public" & pct_hispanic >= 50
  \& state code == "CA", select = c(\text{name}, \text{address}))
```

```
head(df_school_v2, n=5)
#> # A tibble: 5 x 2
#> name address
#> <chr> <chr>
#> 1 Tustin High 1171 El Camino Real
#> 2 Bell Gardens High 6119 Agra St.
#> 3 Santa Ana High 520 W. Walnut
#> 4 Warren High 8141 De Palma St.
#> 5 Hollywood Senior High 1521 N. Highland Ave.
```
**nrow**(df\_school\_v2) *#> [1] 713*

# Student Exercises

Using subset() from base R:

- 1. Create a new dataframe by extracting the columns instnm , event\_date , event\_type from df\_event data frame. And show what columns (variables) are in the newly created dataframe.
- 2. Create a new dataframe from the df\_school data frame that includes out-of-state public high schools with 50%+ Latinx student enrollment that received at least one visit by the University of California Berkeley (var= visits\_by\_110635). And count the number of observations.
- 3. Count the number of public schools from CA, FL or MA that received one or two visits from UC Berkeley from the df\_school data frame.
- 4. Subset all public out-of-state high schools visited by University of California Berkeley that enroll at least 50% Black students, and only keep variables state\_code , name and zip\_code .

### Solution to Student Exercises

```
Solution to 1
df_event_br <- subset(df_event, select=c(instnm, event_date, event_type))
names(df_event_br)
#> [1] "instnm" "event_date" "event_type"
Solution to 2
df_school_br <- subset(df_school, state_code != "CA" & school_type == "public"
                        & pct_hispanic >= 50 & visits_by_110635 >=1 )
nrow(df_school_br)
#> [1] 10
Solution to 3
nrow(subset(df_school, state_code %in% c("CA", "FL", "MA")
             & school_type == "public" & visits_by_110635 %in% c(1,2) ))
#> [1] 246
```
### Solution to Student Exercises

```
Solution to 4
subset(df_school, school_type == "public" & state_code != "CA"
    & visits_by_110635 >= 1 & pct_black >= 50,
     select = c(state code, name, zip code)#> # A tibble: 10 x 3
#> state_code name zip_code
#> <chr> <chr> <chr>
#> 1 GA Grady High School 30309
#> 2 MD Frederick Douglass High 20772
#> 3 MN DOWNTOWN CAMPUS 55403
           #> 4 MS MURRAH HIGH SCHOOL 39202
#> 5 OH Shaker Hts High School 44120
           #> 6 OH Cleveland Heights High School 44118
#> 7 SC Spring Valley High 29229
#> 8 SC Richland Northeast High 29223
#> 9 TN Soulsville Charter School 38106
#> 10 TN KIPP Memphis Collegiate High School 38108
```
Creating variables

#### Create new data frame based on df school all

Data frame df\_school\_all has one obs per US high school and then variables identifying number of visits by particular universities

load(url("https://github.com/ozanj/rclass/raw/master/data/recruiting/recruit\_sc **names**(df\_school\_all)

*#> [1] "state\_code" "school\_type" "ncessch" #> [4] "name" "address" "city" #> [7] "zip\_code" "pct\_white" "pct\_black" #> [10] "pct\_hispanic" "pct\_asian" "pct\_amerindian" #> [13] "pct\_other" "num\_fr\_lunch" "total\_students" #> [16] "num\_took\_math" "num\_prof\_math" "num\_took\_rla" #> [19] "num\_prof\_rla" "avgmedian\_inc\_2564" "latitude" #> [22] "longitude" "visits\_by\_196097" "visits\_by\_186380" #> [25] "visits\_by\_215293" "visits\_by\_201885" "visits\_by\_181464" #> [28] "visits\_by\_139959" "visits\_by\_218663" "visits\_by\_100751" #> [31] "visits\_by\_199193" "visits\_by\_110635" "visits\_by\_110653" #> [34] "visits\_by\_126614" "visits\_by\_155317" "visits\_by\_106397" #> [37] "visits\_by\_149222" "visits\_by\_166629" "total\_visits" #> [40] "inst\_196097" "inst\_186380" "inst\_215293" #> [43] "inst\_201885" "inst\_181464" "inst\_139959" #> [46] "inst\_218663" "inst\_100751" "inst\_199193" #> [49] "inst\_110635" "inst\_110653" "inst\_126614" #> [52] "inst\_155317" "inst\_106397" "inst\_149222" #> [55] "inst\_166629"*

#### Create new data frame based on df school all

Create new version of data frame, called  $schoolv2$ , which we'll use to introduce how to create new variables

```
library(tidyverse) # below code use tidyverse functions and pipe operator
#> -- Attaching packages ---------------------------------------------------------------- tidyverse 1.2.1 --
#> v ggplot2 3.2.1 v purrr 0.3.3
#> v tibble 2.1.3 v dplyr 0.8.3
#> v tidyr 1.0.0 v stringr 1.4.0
#> v readr 1.3.1 v forcats 0.4.0
#> -- Conflicts ------------------------------------------------------------------- tidyverse_conflicts() --
#> x dplyr::filter() masks stats::filter()
#> x dplyr::lag() masks stats::lag()
school_v2 <- df_school_all %>%
  select(-contains("inst_")) %>% # remove vars that start with "inst_"
  rename( # rename selected variables
    visits by berkeley = visits by 110635,
    visits_by_boulder = visits_by_126614,
    visits_by_bama = visits_by_100751,
    visits by stonybrook = visits by 196097,
    visits_by_rutgers = visits_by_186380,
    visits_by_pitt = visits_by_215293,
    visits_by_cinci = visits_by_201885,
    visits_by_nebraska = visits_by_181464,
    visits by georgia = visits by 139959,
    visits_by_scarolina = visits_by_218663,
    visits_by_ncstate = visits_by_199193,
    visits by irvine = visits by 110653,
                                                                                     97 / 107
```
## Base R approach to creating new variables

Create new variables using assignment operator <- and subsetting operators [] and \$ to create new variables and set conditions of the input variables

```
Pseudo syntax: df$newvar <- ...
```
 $\triangleright$  where ... argument is expression(s)/calculation(s) used to create new variables  $\triangleright$  expressions can include subsetting operators and/or other base R functions

**Task**: Create measure of percent of students on free-reduced lunch

```
base R approach
school_v2_temp<- school_v2 #create copy of dataset; not necessary
school_v2_temp$pct_fr_lunch <-
   school_v2_temp$num_fr_lunch/school_v2_temp$total_students
```

```
#investigate variable you created
str(school_v2_temp$pct_fr_lunch)
#> num [1:21301] 0.723 1 0.967 0.93 1 ...
school_v2_temp$pct_fr_lunch[1:5] # print first 5 obs
#> [1] 0.7225549 1.0000000 0.9666667 0.9303483 1.0000000
```
#### **tidyverse approach (with pipes)**

```
school_v2_temp <- school_v2 %>%
 mutate(pct_fr_lunch = num_fr_lunch/total_students)
```
If creating new variable based on the condition/values of input variables, basically the tidyverse equivalent of mutate() **with** if\_else() or recode()

- ▶ Pseudo syntax: df\$newvar[logical condition]<- new value
- ▶ logical condition : a condition that evaluates to TRUE or FALSE

### Base R approach to creating new variables

**Task**: Create 0/1 indicator if school has median income greater than \$100k

#### **tidyverse approach (using pipes)**

```
school_v2_temp %>% select(med_inc) %>%
 mutate(inc_gt_100k= if_else(med_inc>100000,1,0)) %>%
 count(inc_gt_100k) # note how NA values of med_inc treated
#> # A tibble: 3 x 2
#> inc_gt_100k n
#> <dbl> <int>
#> 1 0 18632
#> 2 1 2045
#> 3 NA 624
```
#### **Base R approach**

```
school_v2_temp$inc_gt_100k<-NA #initialize an empty column with NAs
                           # otherwise you'll get warning
school v2 temp$inc gt 100k[school v2 temp$med inc>100000] <- 1
school_v2_temp$inc_gt_100k[school_v2_temp$med_inc<=100000] <- 0
count(school_v2_temp, inc_gt_100k)
#> # A tibble: 3 x 2
#> inc_gt_100k n
#> <dbl> <int>
#> 1 0 18632
#> 2 1 2045
#> 3 NA 624
```
#### Creating variables

**Task**: Using data frame wwlist and input vars state and firstgen , create a 4-category var with following categories:

▶ "instate\_firstgen"; "instate\_nonfirstgen"; "outstate\_firstgen"; "outstate\_nonfirstgen"

#### **tidyverse approach (using pipes)**

```
load(url("https://github.com/ozanj/rclass/raw/master/data/prospect_list/wwlist_wwlist_temp <- wwlist %>%
 mutate(state_gen = case_when(
   state == "WA" & firstgen =="Y" ~ "instate_firstgen",
   state == "WA" & firstgen =="N" ~ "instate_nonfirstgen",
   state != "WA" & firstgen =="Y" ~ "outstate_firstgen",
   state != "WA" & firstgen =="N" ~ "outstate_nonfirstgen")
 \lambdastr(wwlist_temp$state_gen)
#> chr [1:268396] NA "instate_nonfirstgen" "instate_nonfirstgen" ...
wwlist_temp %>% count(state_gen)
#> # A tibble: 5 x 2
#> state_gen n
#> <chr> <int>
#> 1 instate_firstgen 32428
#> 2 instate_nonfirstgen 58646
#> 3 outstate_firstgen 32606
#> 4 outstate_nonfirstgen 134616
#> 5 <NA> 10100
```
#### Base R approach to creating new variables

**Task**: Using wwlist and input vars state and firstgen , create a 4-category var

```
base R approach
wwlist temp <- wwlist
wwlist_temp$state_gen <- NA
wwlist_temp$state_gen[wwlist_temp$state == "WA"
 & wwlist_temp$firstgen =="Y"] <- "instate_firstgen"
wwlist_temp$state_gen[wwlist_temp$state == "WA"
 & wwlist_temp$firstgen =="N"] <- "instate_nonfirstgen"
wwlist_temp$state_gen[wwlist_temp$state != "WA"
 & wwlist_temp$firstgen =="Y"] <- "outstate_firstgen"
wwlist_temp$state_gen[wwlist_temp$state != "WA"
 & wwlist_temp$firstgen =="N"] <- "outstate_nonfirstgen"
str(wwlist_temp$state_gen)
#> chr [1:268396] NA "instate_nonfirstgen" "instate_nonfirstgen" ...
count(wwlist_temp, state_gen)
#> # A tibble: 5 x 2
#> state_gen n
#> <chr> <int>
#> 1 instate_firstgen 32428
#> 2 instate_nonfirstgen 58646
#> 3 outstate_firstgen 32606
#> 4 outstate_nonfirstgen 134616
#> 5 <NA> 10100
```
Appendix

Sorting data

# Base R sort() for vectors

sort() is a base R function that sorts vectors

```
Syntax: sort(x, decreasing=FALSE, ...)
```
- $\blacktriangleright$  where x is object being sorted
- ▶ By default it sorts in ascending order (low to high)
- ▶ Need to set decreasing argument to TRUE to sort from high to low

```
#?sort()
x<- c(31, 5, 8, 2, 25)
sort(x)
#> [1] 2 5 8 25 31
sort(x, decreasing = TRUE)
#> [1] 31 25 8 5 2
```
# Base R order() for dataframes

order() is a base R function that sorts vectors

- ▶ Syntax: order(..., na.last = TRUE, decreasing = FALSE)
- $\triangleright$  where  $\dots$  are variable(s) to sort by
- ▶ By default it sorts in ascending order (low to high)
- $\triangleright$  Need to set decreasing argument to TRUE to sort from high to low

Descending argument only works when we want either one (and only) variable descending or all variables descending (when sorting by multiple vars)

 $\triangleright$  use  $-$  when you want to indicate which variables are descending while using the default ascending sorting

```
df_event[order(df_event$event_date), ]
df_event[order(df_event$event_date, df_event$total_12), ]
```
#### *#sort descending via argument*

```
df_event[order(df_event$event_date, decreasing = TRUE), ]
df_event[order(df_event$event_date, df_event$total_12, decreasing = TRUE), ]
```

```
#sorting by both ascending and descending variables
df_event[order(df_event$event_date, -df_event$total_12), ]
```
### Example, sorting

▶ Create a new dataframe from df\_events that sorts by ascending by event\_date, ascending event\_state , and descending pop\_total .

**base R** using order() function:

```
df_event_br1 <- df_event[order(df_event$event_date, df_event$event_state,
                               -df_event$pop_total), ]
```